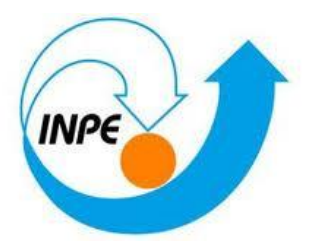

# **INSTITUTO NACIONAL DE PESQUISAS ESPACIAIS**

# INTRODUÇÃO AO GEOPROCESSAMENTO

# Laboratório 3: Modelo Numérico de Terreno (MNT)

## **Jaidson Nandi Becker**

## **Exercício 1: Definindo o Plano Piloto Exercício 2: Importando amostras MNT**

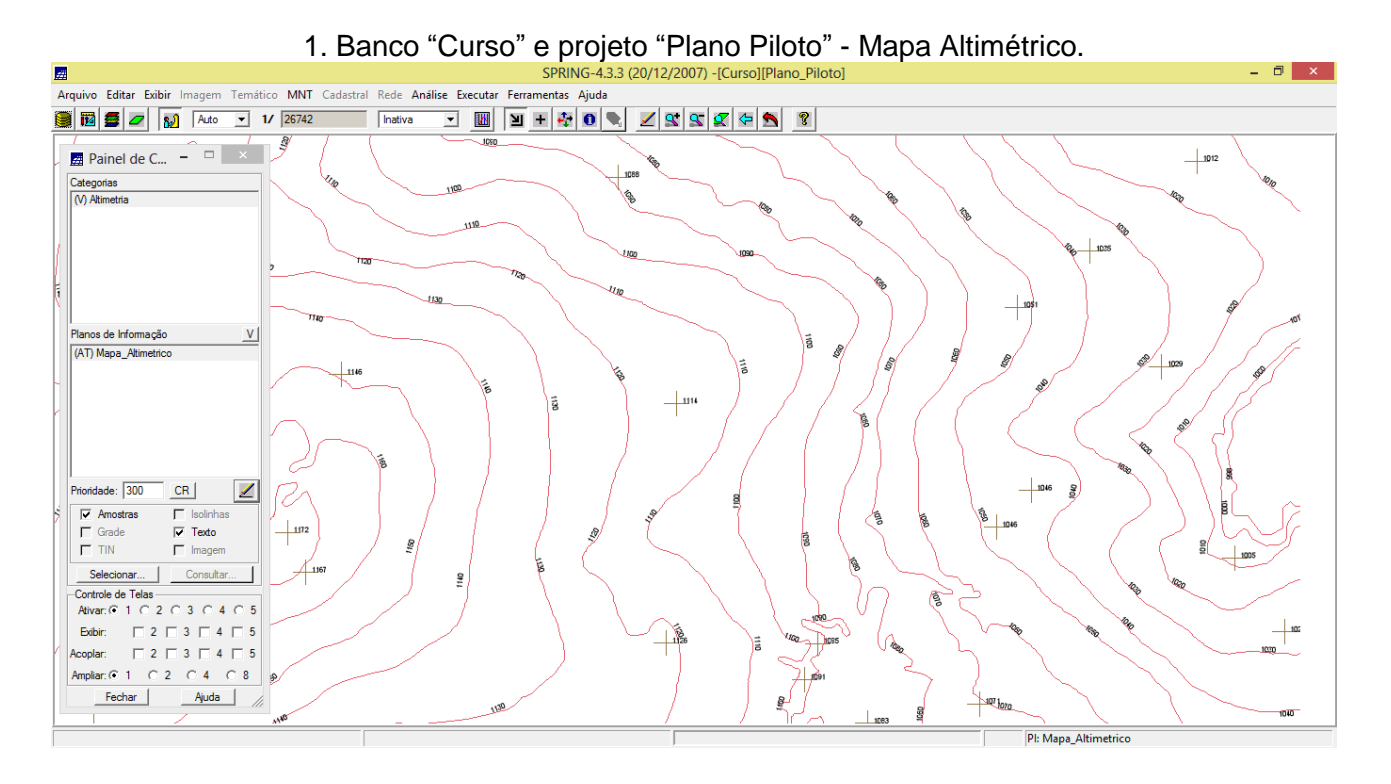

#### **Exercício 3: Gerar toponímia para as amostras**

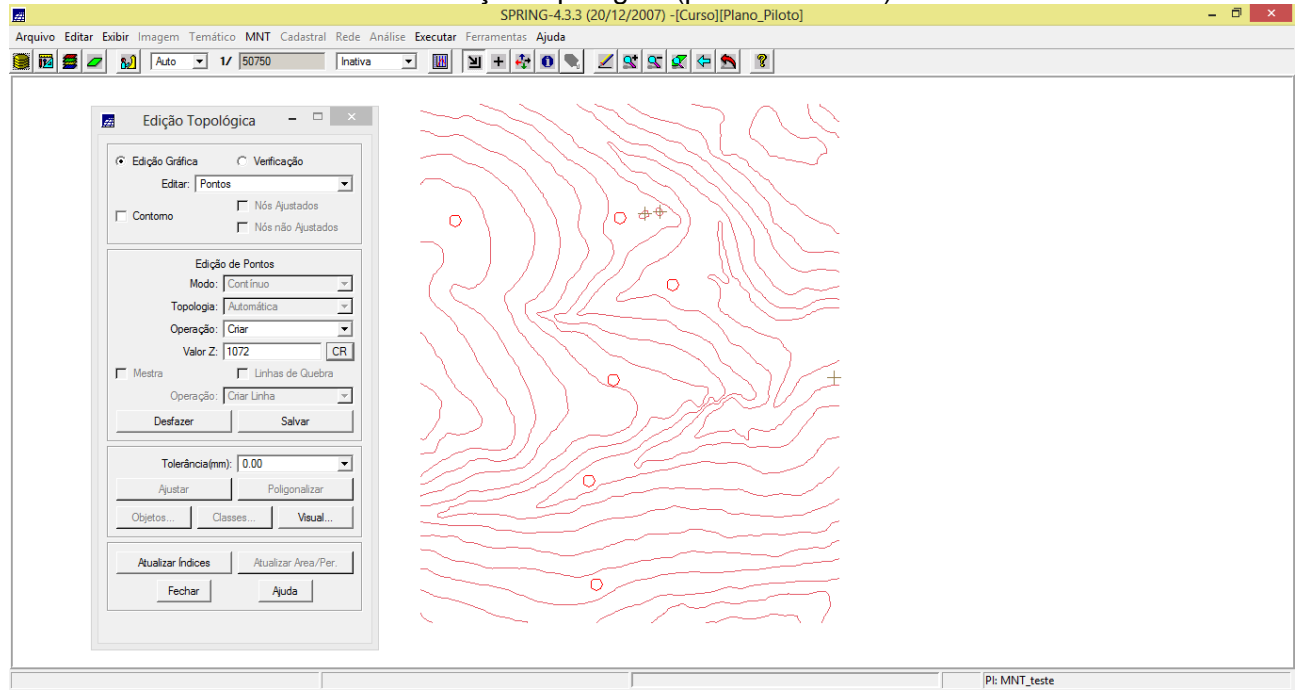

2. Edição topológica (pontos cotados).

#### **Exercício 4: Gerar grade triangular com e sem linha de quebra**

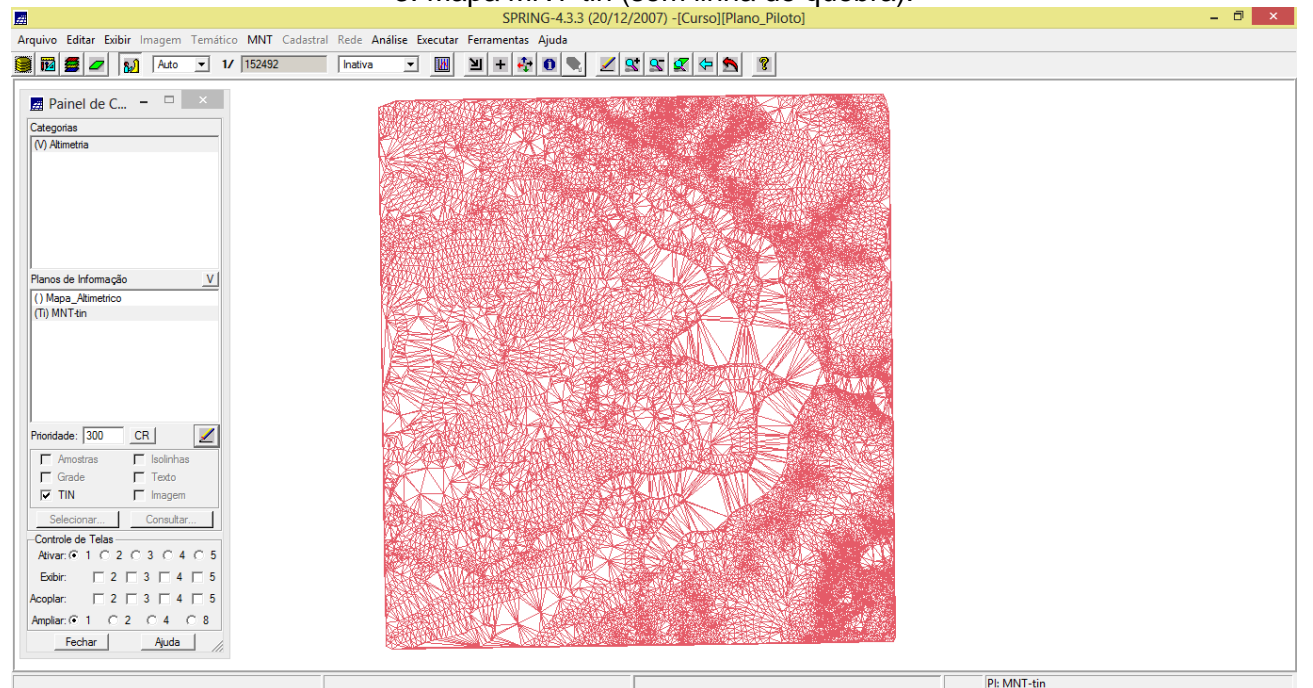

3. Mapa MNT-tin (sem linha de quebra).<br>
SPRING-4.3.3 (20/12/2007) - [Curso][Plano\_Piloto]

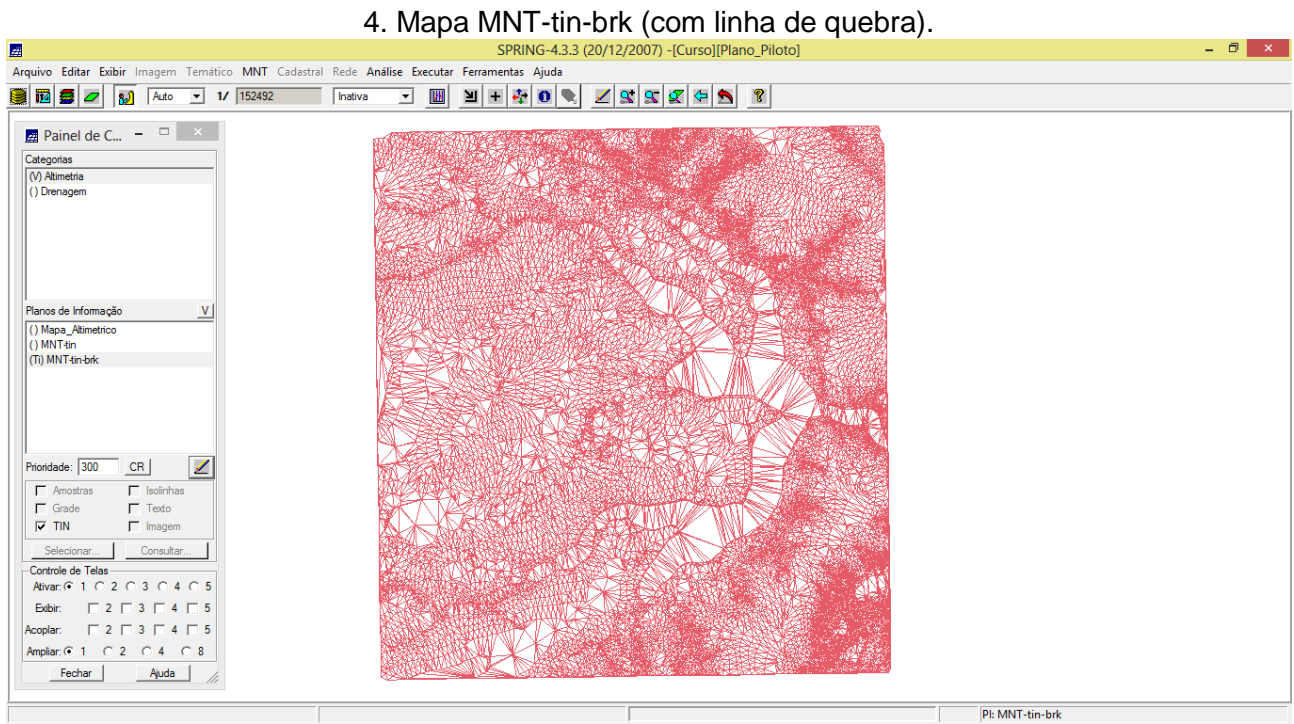

# **Exercício 5: Gerar grades retangulares de amostras e de outras grades**

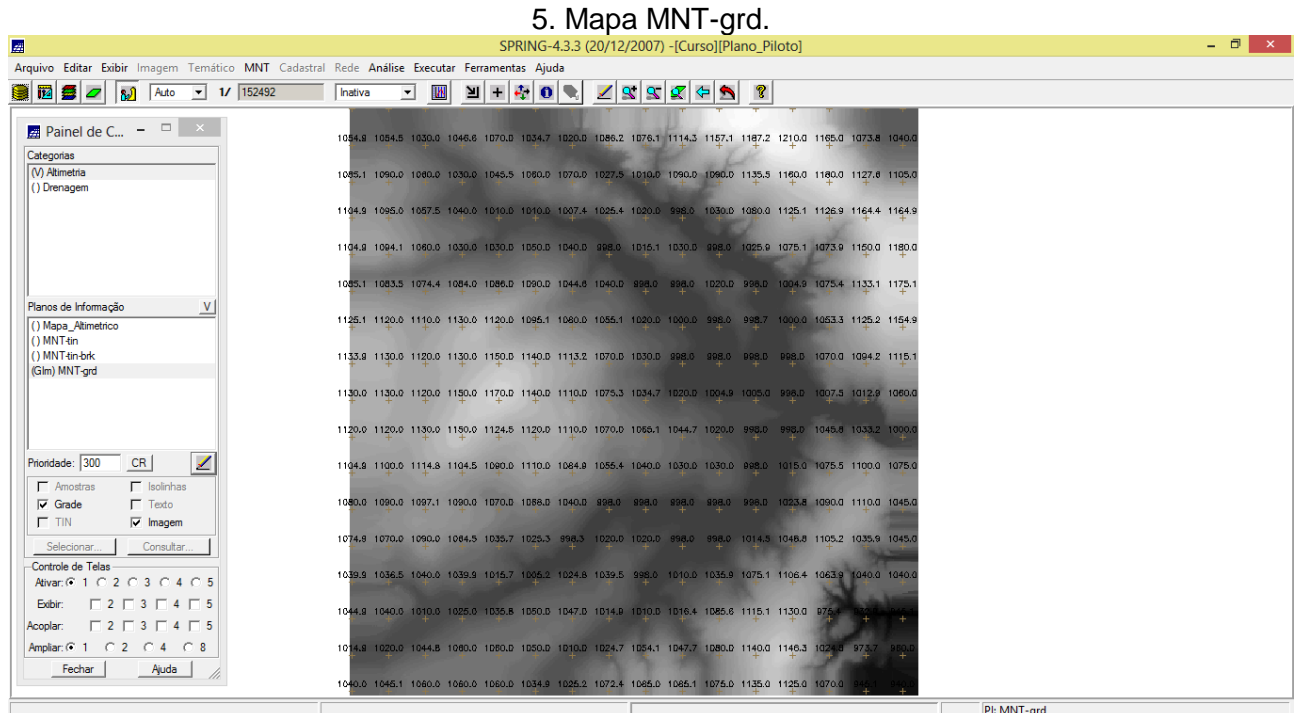

# 6. Mapa MNT-grd.

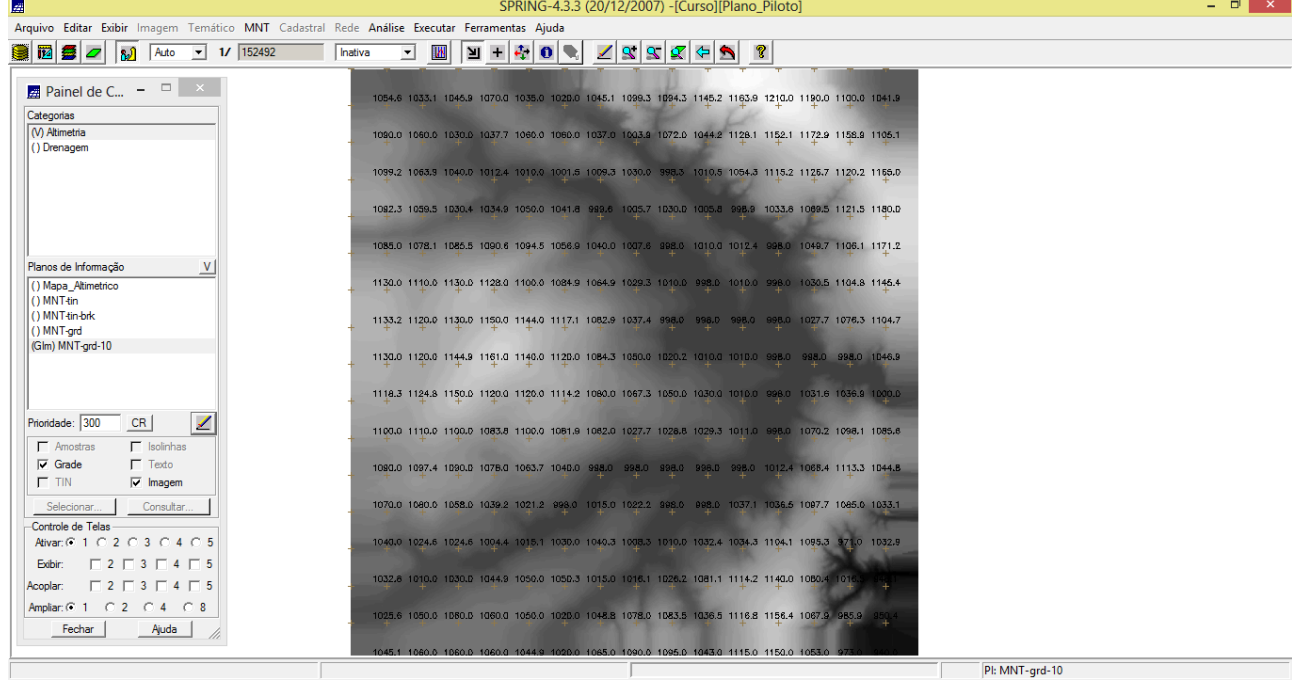

## 7. Mapa MNT-grd-tin.

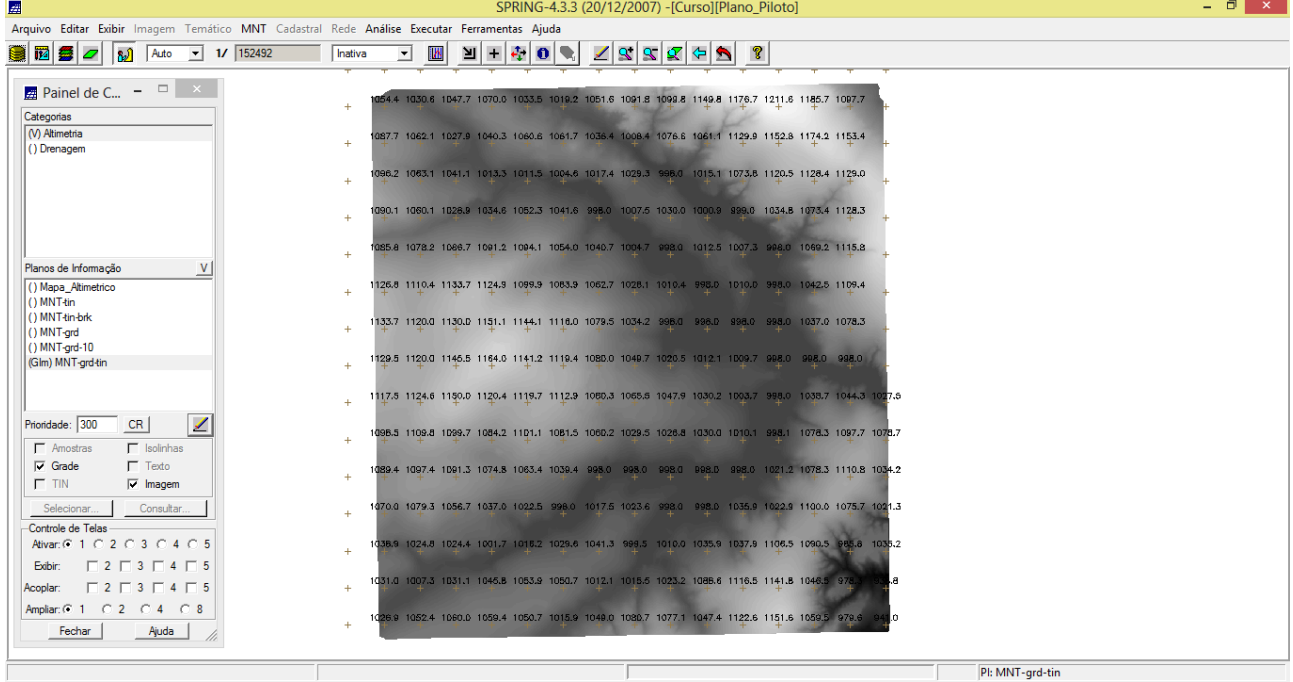

#### **Exercício 6: Geração de Imagem para Modelo Numérico**

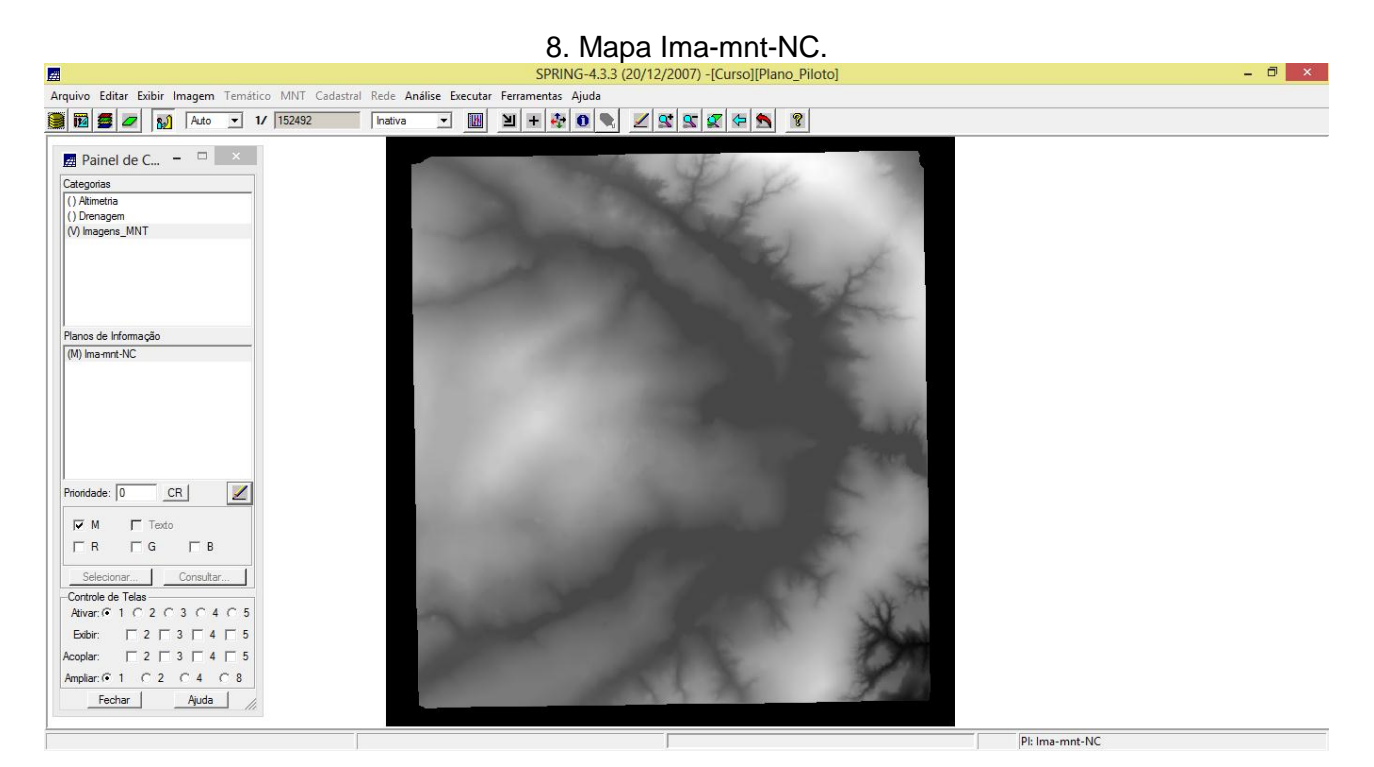

# 9. Mapa Ima-mnt-SOM.<br>
SPRING-4.3.3 (20/12/2007) -[Curso][Plano\_Piloto]

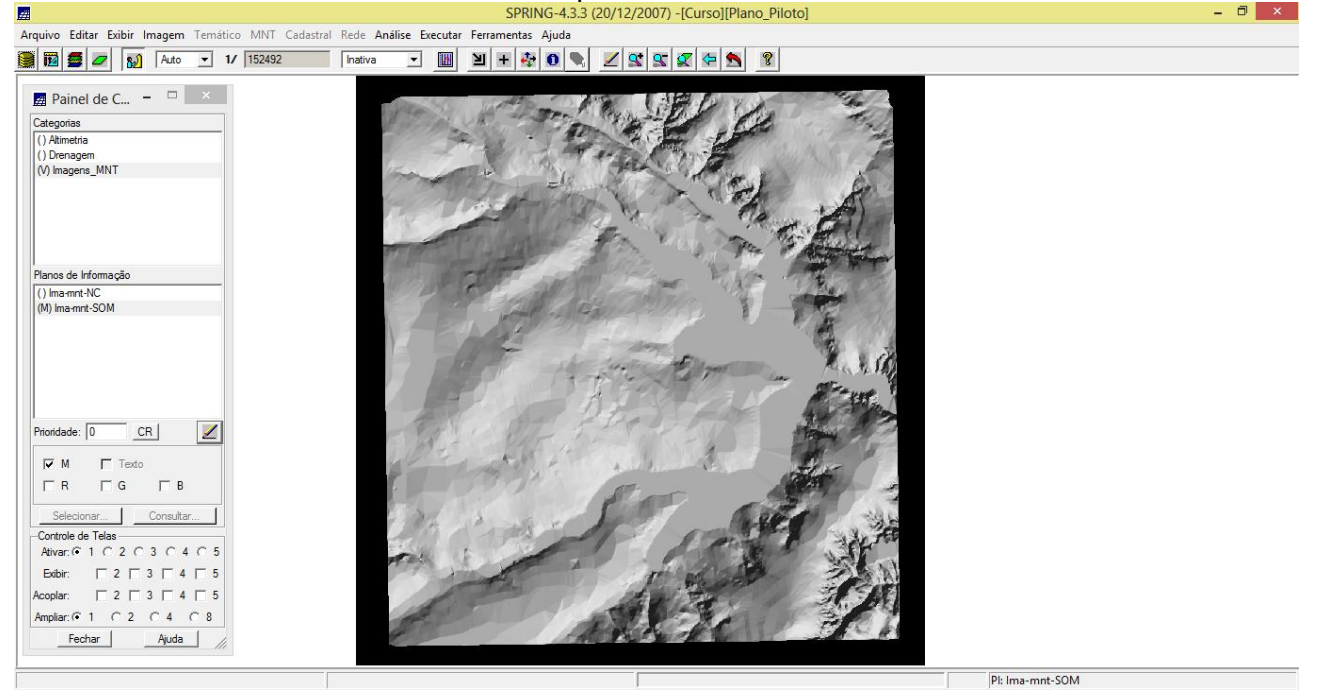

#### **Exercício 7: Geração de Grade Declividade**

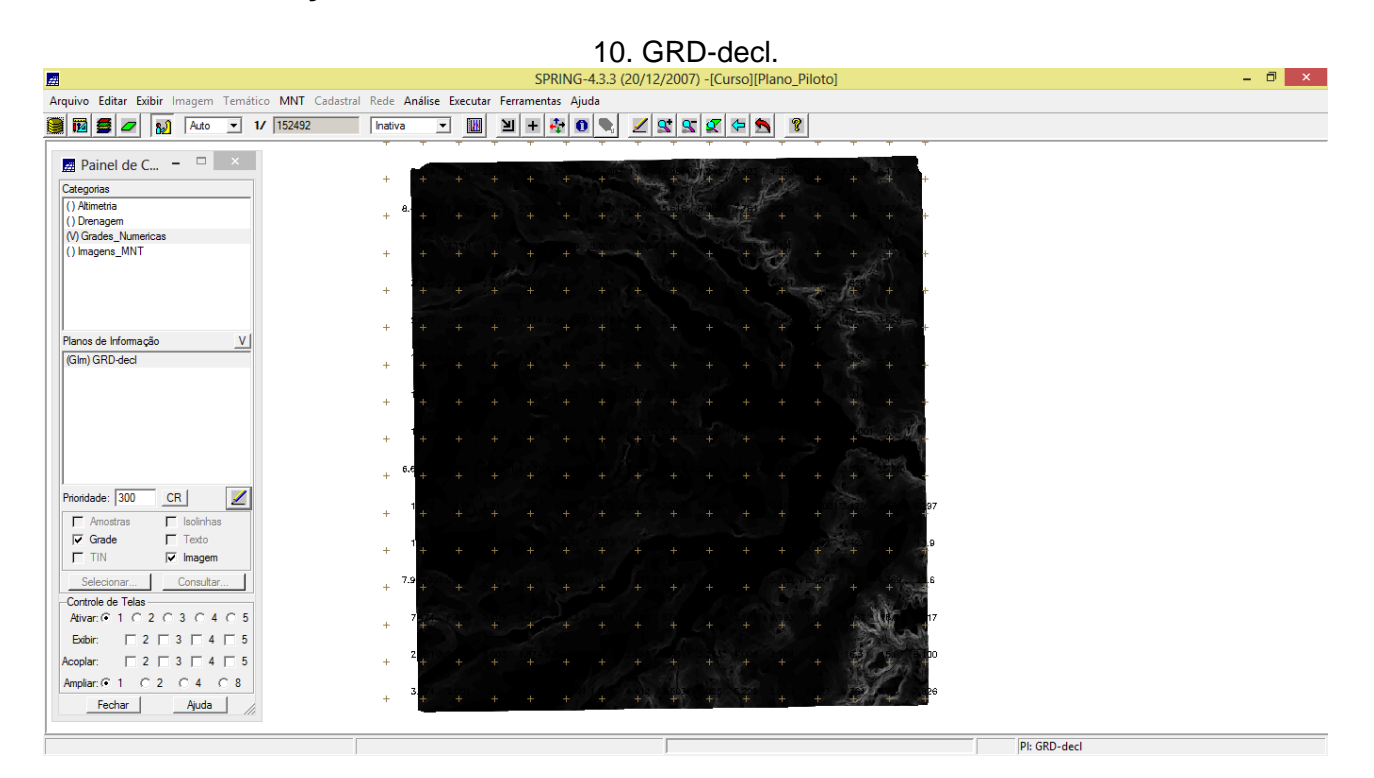

#### **Exercício 8: Fatiamento de Grade Numérica - Mapa de Declividade**

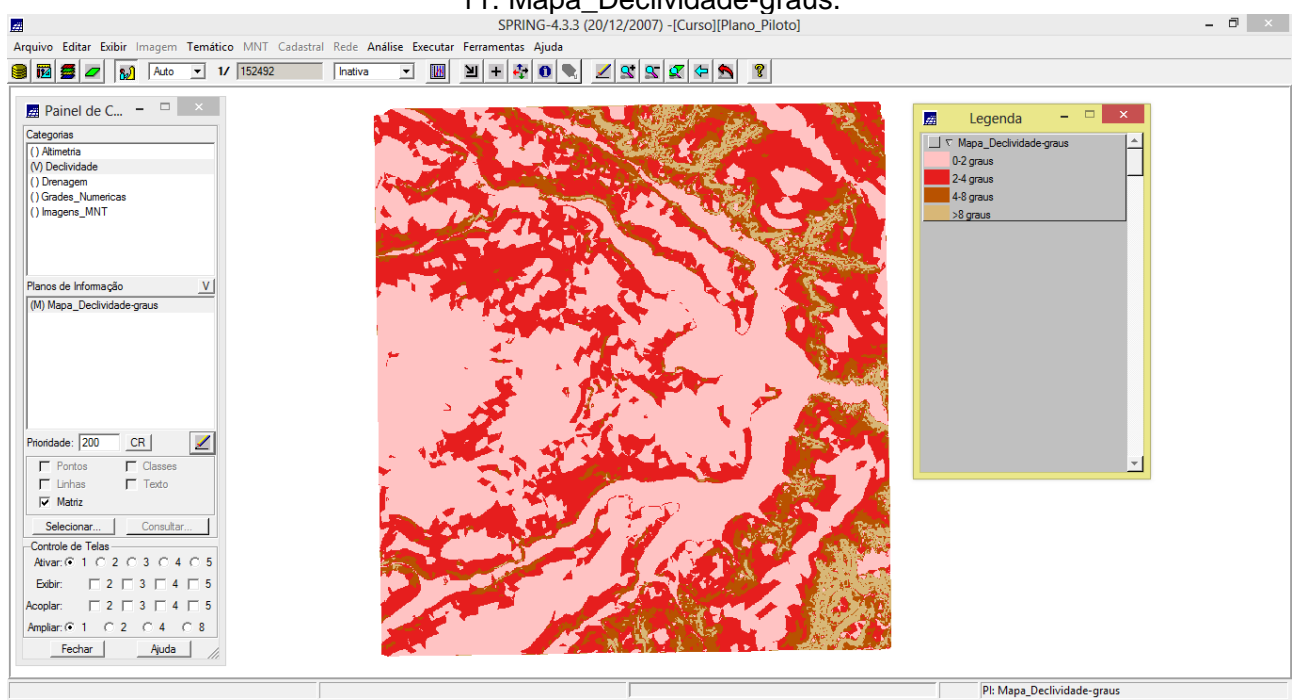

# 11. Mapa\_Declividade-graus.<br>
SPRING-4.3.3 (20/12/2007) - [Curso][Plano\_Piloto]

## **Exercício 9: Geração de Perfil a partir de grades**

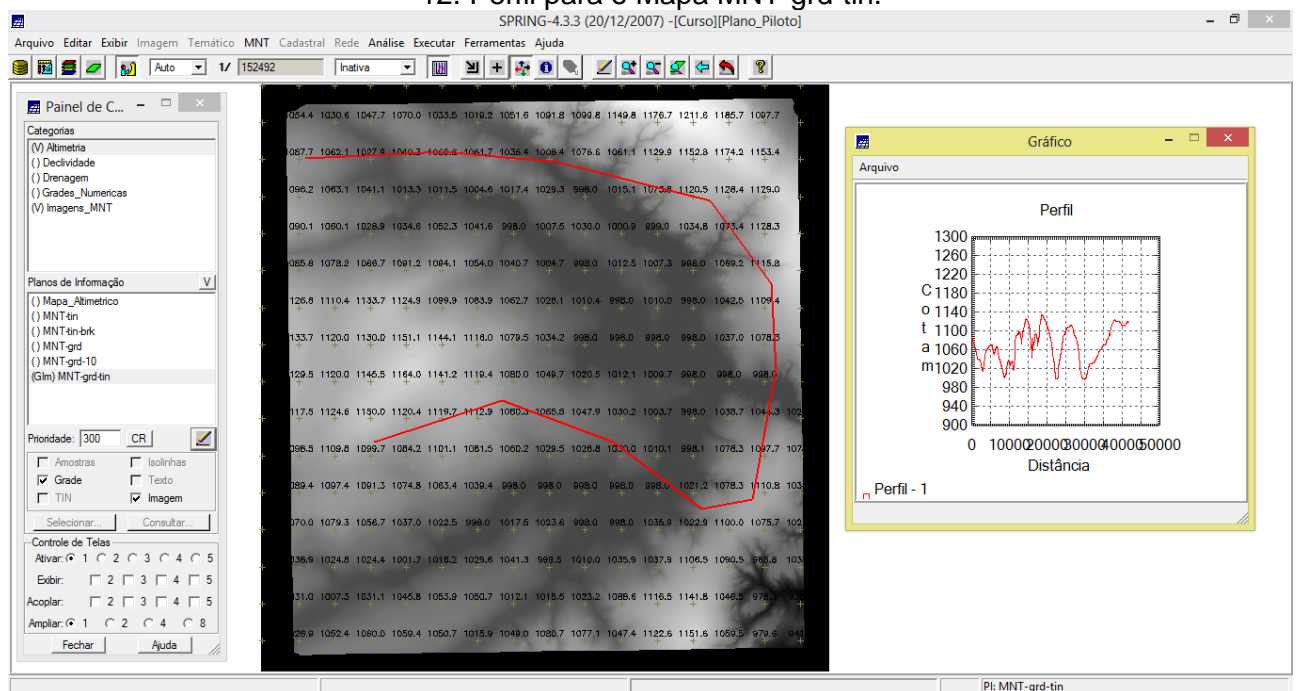

# 12. Perfil para o Mapa MNT-grd-tin.<br>
SPRING-4.3.3 (20/12/2007) - [Curso][Plano\_Piloto]

## **Exercício 10: Visualização de Imagem em 3D**

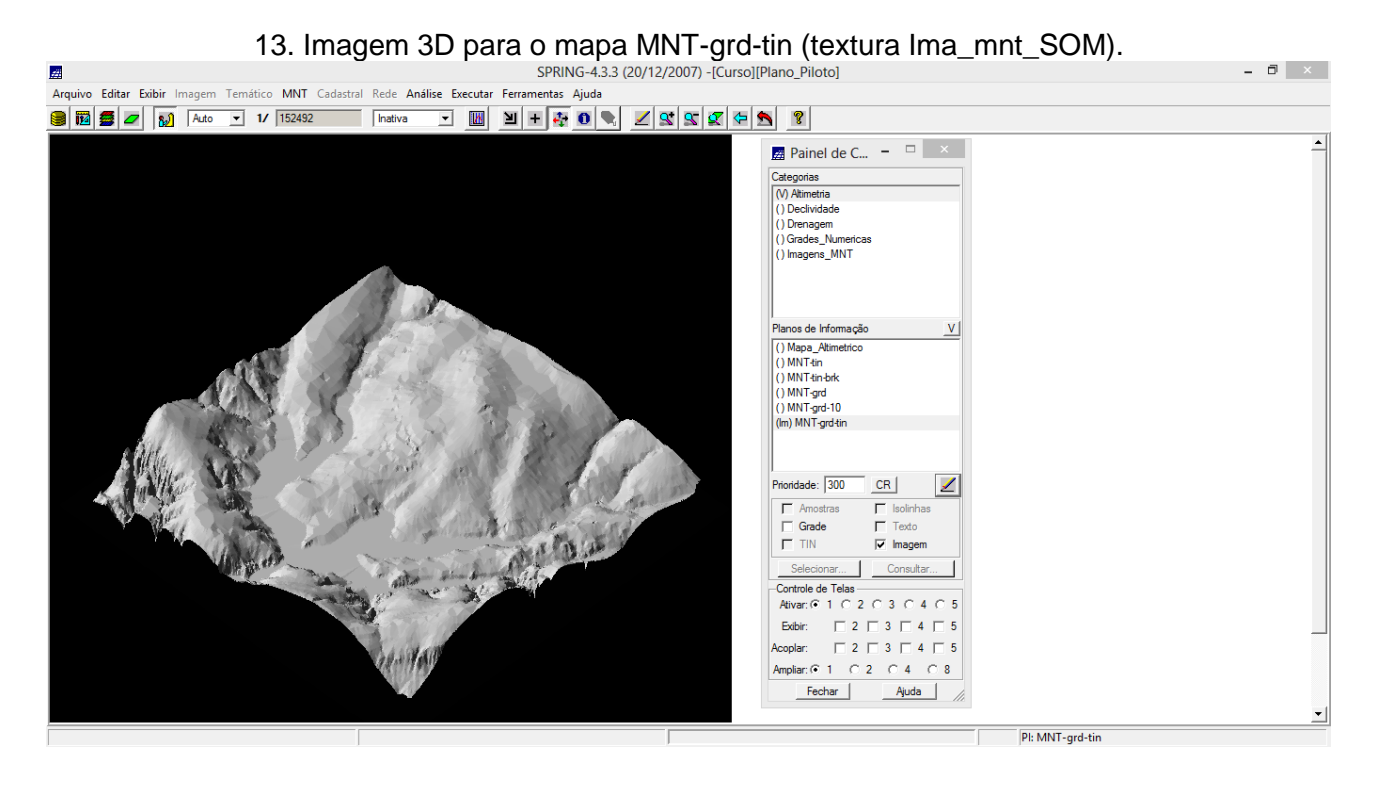